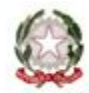

Ministero dell'Istruzione, dell Università e della Ricerca

*Istituto Comprensivo Statale "Mons. Luigi Vitali" Bellano Via XX Settembre, 4 – 23822 Bellano Tel. 0341 821 420 Fax 0341 810 197 [www.icsbellano.gov.it](http://www.icsbellano.gov.it/) Email segreteria: LCIC80500C@istruzione.it Posta elettronica certificata: LCIC80500C@pec.istruzione.it*

# **Regolamento utilizzo dotazioni tecnologiche**

### **Accesso** ad Internet e alla rete wi-fi

Dai diversi ambienti scolastici, aule e laboratori, si può accedere ad Internet grazie a una rete cablata e/o a una rete wireless

L'accesso ad Internet è assicurato compatibilmente con le potenzialità delle attrezzature in dotazione e con le caratteristiche dei contratti sottoscritti dagli Enti Comunali con i vari gestori

- Plesso di Bellano: ADSL (upload 1 download 7)
- Infanzia Dervio: ADSL (upload 2 download 7)
- Primaria Dervio: ADSL (upload 2 download 7)
- Secondaria Dervio: ADSL (upload 2 download 7)
- Plesso di Esino: Eolo (upload 1 download 10)
- Primaria Lierna: ADSL (upload 1 download 2)
- Secondaria Lierna: ADSL (upload 1 download 2)
- Plesso di Vestreno: Eolo (upload 1 download 10)

**Rete cablata**: l'accesso ad Internet avviene senza password o account personali, ma semplicemente accedendo ai vari PC utilizzando l'account predisposto per gli studenti o l'account comune per i docenti.

#### **Rete wireless strutturale**

In ogni plesso è attiva una rete wireless strutturale dedicata ai laboratori mobili, ai tablet per l'accesso al registro elettronico e alla postazioni LIM non servite dalla rete cablata.

La password di accesso, uguale per tutte le scuole dell'istituto, è custodita dal DSGA e il tecnico informatico ha il compito di provvedere alla configurazione dei device autorizzati ad accedervi.

#### **Rete wireless e BYOD (Bring Your Own Device):**

I docenti possono richiedere l'accesso alla rete wi-fi dell'istituto anche per i device personali (notebook, tablet, smartphone).

L'accesso sarà attivato con appositi vauchers da richiedere ai responsabili delle dotazioni tecnologiche di ogni plesso.

- Ogni insegnante potrà richiedere un massimo di 2 vouchers con cui abilitare l'accesso di due device personali
- Di norma il voucher rilasciato ai docenti avrà una validità di 300 giorni e dovrà essere rinnovato ogni anno

L'accesso alla rete wifi potrà essere esteso anche a singoli studenti o gruppi di studenti, su richiesta dei docenti per specifiche attività didattiche. Il voucher potrà avere durata variabile, anche di un solo giorno.

Sarà possibile autorizzare l'accesso alla rete di "ospiti" presenti nei locali delle scuole dell'istituto in occasioni di corsi e attività regolarmente autorizzate.

L'Istituto non si assume nessuna responsabilità per i device personali e per il loro accesso alla rete wi-fi: virus, perdita dati, smarrimenti, furti, rotture ......

La consegna dei vouchers è legata alla sottoscrizione del presente regolamento.

#### **Sicurezza**

.

Poiché esiste la possibilità che gli utenti di Internet possano venire a contatto con materiale inadeguato e illegale, la scuola pone in atto alcune misure preventive tali da limitare il più possibile le situazioni spiacevoli:

● filtri DNS per impedire l'accesso a siti inadeguati

#### **Download**

È espressamente vietato il download di files che comportino violazione dei diritti di autore, o che contengano materiale illegale.

È bene considerare che il download di files da Internet sottrae banda a tutte le connessioni di istituto, quindi si raccomanda di esercitarlo con diligenza e solamente per attività rientranti nelle finalità della scuola e dell'attività didattica.

#### **Problemi e malfunzionamenti**

I docenti devono segnalare problemi e malfunzionamenti nell'accesso ad Internet sul registro predisposto dal referente delle dotazioni tecnologiche di plesso. Il referente di plesso aggiornerà a sua volta il tecnico informatico grazie al modulo on-line.

### **LIM**

- Molte classi dell'istituto sono dotate di LIM e i docenti devono farsi carico del loro corretto utilizzo a partire dalle operazione di accensione e spegnimento. Qualsiasi problema o malfunzionamento delle LIM va segnalato tempestivamente al/alla referente DT di plesso, che provvederà ad informare il tecnico aggiornando il registro on-line.
- Sui PC e notebook collegati alle LIM devono essere presenti due account ben distinti, quello dell'amministratore e quello per l'uso didattico.
- I docenti definiscono la lista dei software base utili per tutti e di quelli specifici per le diverse discipline da installare sul PC; il tecnico informatico provvederà alla loro installazione compatibilmente con le caratteristiche tecniche della macchina, la gratuità del software o la presenza di licenze.

Si ricorda che le Pubbliche Amministrazioni hanno l'obbligo di utilizzare software open source; l'acquisto di un software deve essere motivato da unicità o particolari caratteristiche.

- Si ricorda che la lampada dei videoproiettori ha una vita limitata, legata al numero di ore di utilizzo. Pertanto nei momenti di inattività si raccomanda di spegnere il proiettore. Se compare la richiesta di pulizia dei filtri non utilizzare il proiettore; provvedere personalmente alla pulizia seguendo il manuale delle istruzioni o segnalare tempestivamente il problema.al referente delle dotazioni tecnologiche di plesso.
- Durante le lezioni I docenti coinvolgeranno gli alunni in attività che prevedono l'uso della LIM e del PC dedicato, garantendone il corretto utilizzo.

## **Tablet per il registro elettronico**

- Ogni classe dell'istituto ha in dotazione un tablet, chiaramente contrassegnato, per accedere al registro elettronico; ogni team docente deve garantirne il corretto utilizzo (I tablet di classe non devono essere utilizzati dagli alunni).
- Eventuali problemi e malfunzionamenti del registro elettronico devono essere segnalati al Collaboratore Vicario.

## **Utilizzo laboratori informatica**

Si ricorda che il laboratorio è utilizzato da molte persone e tutti devono collaborare al suo buon funzionamento.

- 1. Le classi accedono al laboratorio in base all'orario settimanale predisposto ad inizio anno e affisso nel laboratorio. Le insegnanti potranno comunque accompagnare le classi o gruppi di alunni anche nelle ore rimaste libere (non assegnate a nessuna classe), verificata la disponibilità del laboratorio. Se necessario gli insegnanti potranno prenotare in anticipo l'uso del laboratorio sul registro/tabella/calendario predisposto dal responsabile delle dotazioni tecnologiche di plesso.
- 2. Gli alunni possono accedere al laboratorio solo se accompagnati e sorvegliati dall'insegnante.
- 3. L'utilizzo del laboratorio da parte degli insegnanti è libero, non deve però sovrapporsi od ostacolare le attività delle classi.
- 4. Si raccomanda un uso responsabile del laboratorio e delle sue attrezzature; i docenti devono vigilare sul corretto utilizzo delle macchine e in particolare dovranno assicurarsi che vengano rispettate le procedure di accensione e di spegnimento.
- 5. Su ogni PC sono stati predisposti un account amministratore e account utenti secondo delle diverse esigenze: si raccomanda di utilizzare e non modificare la password comunicata dal responsabile del laboratorio.
- 6. L'installazione del software è uno degli aspetti più delicati del laboratorio e comporta problemi di sicurezza e di natura legale (gestione delle licenze), pertanto l'installazione del software è affidata al responsabile del laboratorio o al tecnico informatico attraverso l'utenza di amministratore delle macchine.

7. Gli utenti devono rivolgersi al responsabile del laboratorio per richiedere l'eventuale installazione di programmi di pubblico dominio o creati dai docenti stessi, o per richiedere configurazioni particolari delle macchine.

Sarà cura del responsabile garantire una certa uniformità su tutte le macchine.

- 8. È assolutamente vietato aprire, spostare o eliminare dati e cartelle altrui; si ricorda comunque che le postazioni di un laboratorio vedono alternarsi diversi utenti (alunni), si raccomanda quindi di non salvare sui PC documenti riservati e/o importanti.
- 9. Si consiglia di salvare i file degli alunni nella cartella *di classe predisposte sul server*.
- 10. Sui PC dei laboratori della scuola secondaria sarà possibile attivare, su richiesta, la procedura di autopulizia dei desktop
- 11.Si suggerisce di non utilizzare pendrive sui PC del laboratorio, per i file personali utilizzare un servizio di cloud storage.
- 12.Se si riscontra la presenza di virus (comparsa di un messaggio dell'antivirus) prendere nota del messaggio e segnalare tempestivamente il fatto ai responsabili del laboratorio. Nel caso si sospetti che il PC sia stato infettato da un malware che cripta il contenuto delle cartelle, togliere corrente al PC per limitare i danni.
- 13. È consigliabile assegnare agli alunni, compatibilmente con le esigenze didattiche, posti fissi.
- 14.Segnalare eventuali malfunzionamenti delle attrezzature del laboratorio sull'apposito registro o direttamente al responsabile.
- 15.Non mangiare e/o bere nel laboratorio.
- 16.Prima di uscire dal laboratorio fare in modo di lasciarlo nelle migliori condizioni ed accertarsi che i PC siano stati spenti.

Periodicamente il tecnico informatico effettuerà un controllo di routine su tutte le dotazioni tecnologiche presenti nei vari plessi.

#### **Responsabili dotazioni tecnologiche di plesso a.s. 201516:**

- Primaria Bellano: Bruna Gottifredi
- Primaria Dervio: Daniela Paganoni
- Primaria Esino: Paolo Patelli
- Primaria Lierna: Giordana Bonacina
- Primaria Vestreno: Cristina Rusconi
- Secondaria Bellano:Silvia Sassella
- Secondaria Dervio:Fabrizio Burzachechi
- Secondaria Lierna:

#### **Tecnico informatico: Marco Lambrugo**

*Regolamento utilizzo dotazioni tecnologiche*